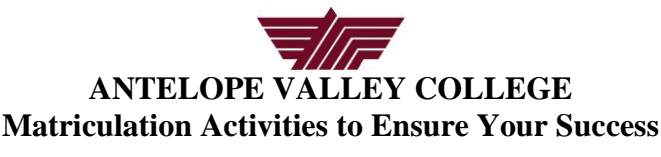

## **WHAT IS MATRICULATION?**

*Matriculation is the process that brings the College and a student into agreement for the purpose of developing and realizing the student's educational objective. The agreement acknowledges responsibilities of both parties to enable students to attain their objectives efficiently through the College's established programs, policies, and requirements. All students, except those exempted on the basis of locally established criteria, are expected to complete matriculation activities. Students may request to be exempted from matriculation components and by doing so will not obtain a high registration priority. A Matriculation Exception can be obtained at the Counseling Center. Detailed information regarding matriculation policies and provisions can be found in the College catalog and schedule of classes. Matriculation is a process designed to help you be successful in your educational endeavors. The following are the matriculation components:*

# **MATRICULATION STEPS**

### **STEP 1: Apply for Admission**

Admission applications are accepted year round with the exception of special admit enrollment. All new, transfer and returning students must complete an application ONLINE OR IN-PERSON and submit it to the Admissions and Records Office. Students will be able to access their registration appointment for the upcoming semesters by logging into their myAVC account. Students may enroll in classes anytime on or after their appointment time through our Internet address at [www.avc.edu,](http://www.avc.edu/) or in person. Call the Welcome and Information Center (661) 722-6300, ext.6331 for more information.

### **STEP 2: Attend an Assessment Session**

### **What is assessment?**

Assessment involves assessing your basic skills in writing, reading and mathematics. Test scores, along with additional information, are used to make course placement for writing, reading and math, as well as recommendations for enrollment in many other courses. These assessment results will assist you in selecting courses that are sensible and realistic based on your skill level.

#### **Who should participate in assessment?**

All new matriculating students should take the assessment test. The Assessment Office is conveniently open Monday through Friday on a walk-in basis throughout the school year. For current hours of operation check: [https://www.avc.edu/studentservices/assess.](https://www.avc.edu/studentservices/assess) You will need to allow yourself about 2 hours to complete the test.

### **STEP 3: Complete an Orientation and Obtaining an Abbreviated Educational Plan.**

#### **What is Orientation?**

Orientation is designed to acquaint you with AVC programs, policies, facilities, and requirements. To complete the Online Orientation log in to myAVC at our Internet address[: www.avc.edu](http://www.avc.edu/) and click on the Student Success tab. The Online Orientation is located in the top-right side of the page.

#### **What is an Abbreviated Educational Plan?**

An Abbreviated Educational Plan is completed by a counselor and takes into account your assessment results and your educational major and career goal. Appropriate course selections are recommended. The Abbreviated Education Plan is completed electronically and sent to the student via their personal AVC Gmail account. Questions and concerns are addressed at the Express counseling window where an appointment is not necessary. To assist students with a successful educational experience, referrals to appropriate support services may be provided. Students are encouraged to attend a Student Success Workshops for an on-campus presentation about the services that AVC offers. Sign-ups are available at the Welcome Center.

#### **Who should complete an Orientation and receive and Abbreviated Educational Plan?**

All new matriculating students should complete an Orientation and all students who complete AVC's Assessment will receive an Abbreviated Educational Planning.

### **STEP 4: Register for Your Classes at Your Appointment Time**

Missing your assigned registration time can seriously affect your class enrollment on the days and times that you prefer. Additionally, missing your assigned times may result in closed classes.

## **STEP 5: Make an Appointment with a Counselor Once You Have Enrolled in Classes**

You should make an appointment with a counselor at least once each semester. A counselor will assist you in monitoring your academic performance and progress toward your educational goals. Additionally, a counselor will assist you in clarifying and/or modifying your educational plan. An individual appointment with a counselor will be scheduled **ONLY** after the last day to add on the first term of attendance.